**票-股识吧**

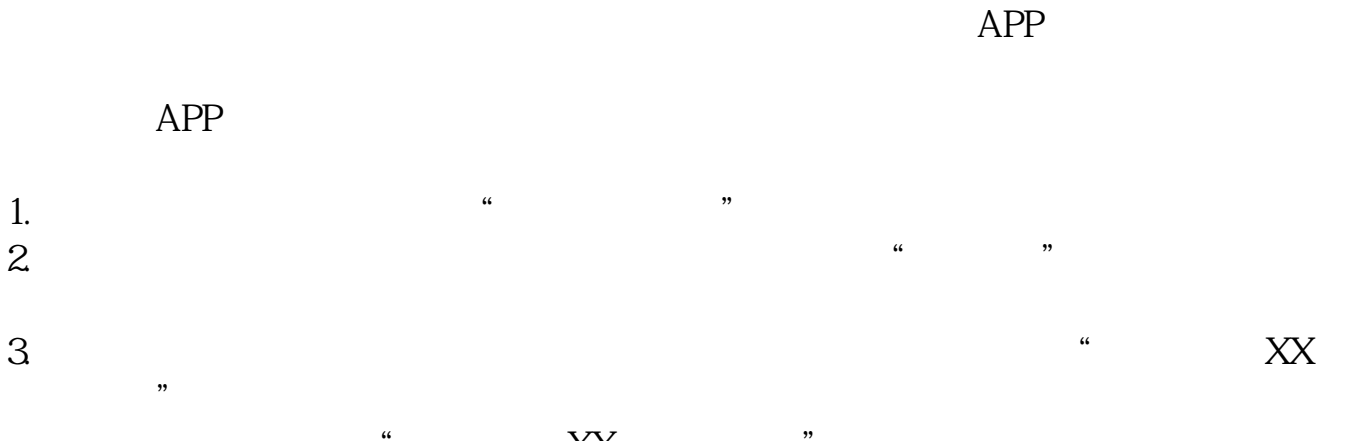

**东方财富怎么添加股票交易明细\_\_在东方财富网如何买股**

 $\begin{picture}(180,40) \put(0,0){\vector(1,0){180}} \put(15,0){\vector(1,0){180}} \put(15,0){\vector(1,0){180}} \put(15,0){\vector(1,0){180}} \put(15,0){\vector(1,0){180}} \put(15,0){\vector(1,0){180}} \put(15,0){\vector(1,0){180}} \put(15,0){\vector(1,0){180}} \put(15,0){\vector(1,0){180}} \put(15,0){\vector(1,0){180}} \put(15,0){\vector(1,0){180}}$  $4$  "  $XX$  " "  $XX$ 

个电子形式的明细表.

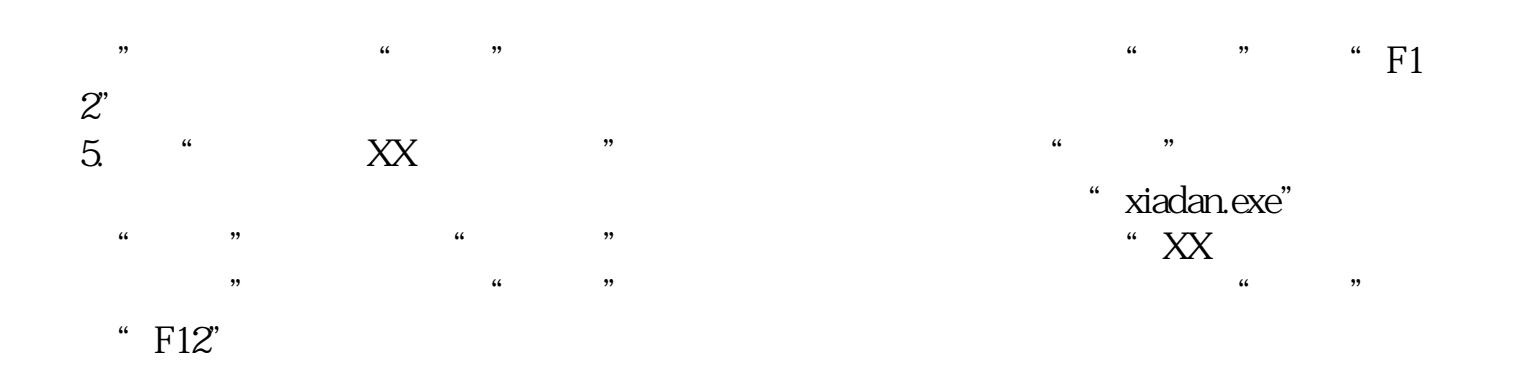

, and , and , and , and , and , and , and , and , and , and , and , and , and , and , and , and , and , and , and , and , and , and , and , and , and , and , and , and , and , and , and , and , and , and , and , and , and

 $\mathcal{L}_{\mathcal{B}}$ 你用查询的方法,能查到历史的记录,我现在在上面都能查到我2002年炒股的记录. 一

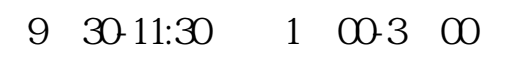

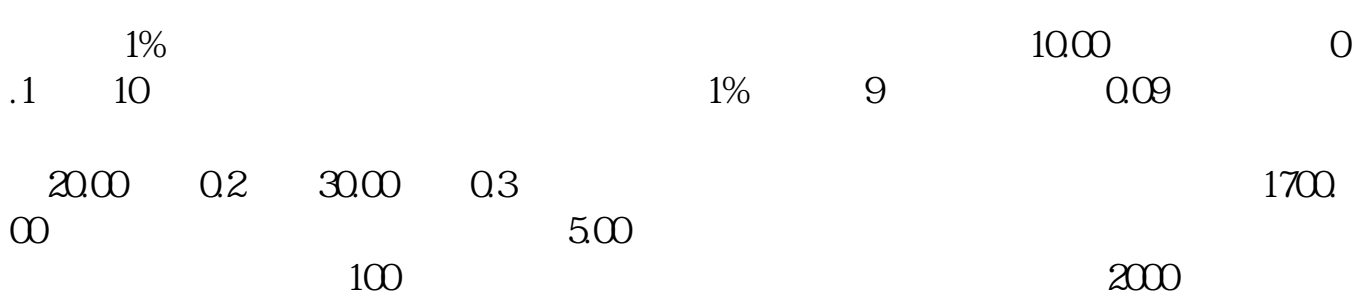

 $-$ -- $\sim$  $A:=REF(INDEXC,1);$  : IF(A>Q(INDEXC-A)\*100/A,0),NODRAW;HYDB:DRAWKLINE(INDEXH,INDEXO,INDEXL,INDEXC);

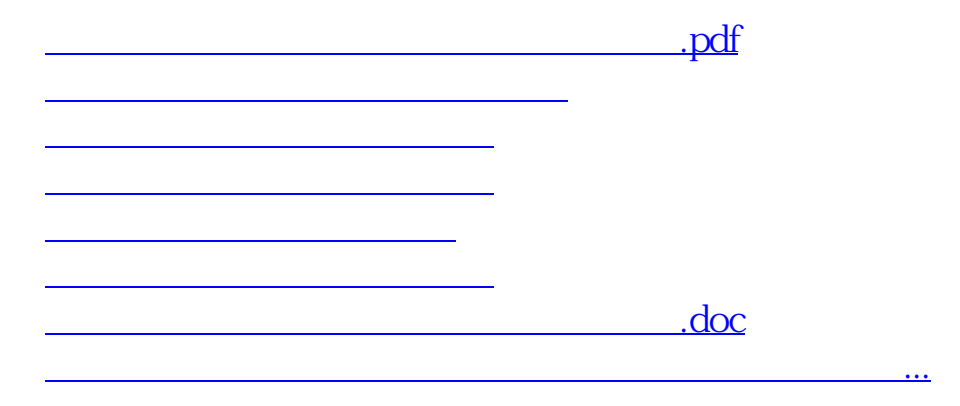

<u><https://www.gupiaozhishiba.com/book/11794083.html></u>